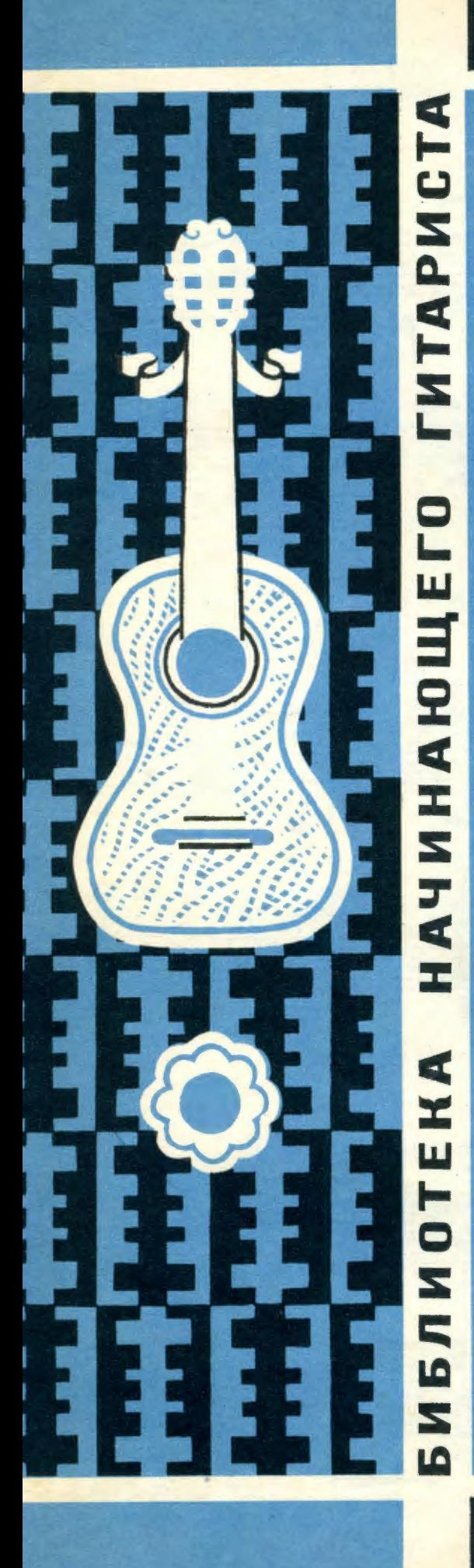

31

Ç.

## **РУССКИЕ** И УКРАИНСКИЕ ПЕСНИ

в обработке В. МОРКОВА

Обработка В. МОРКОВА

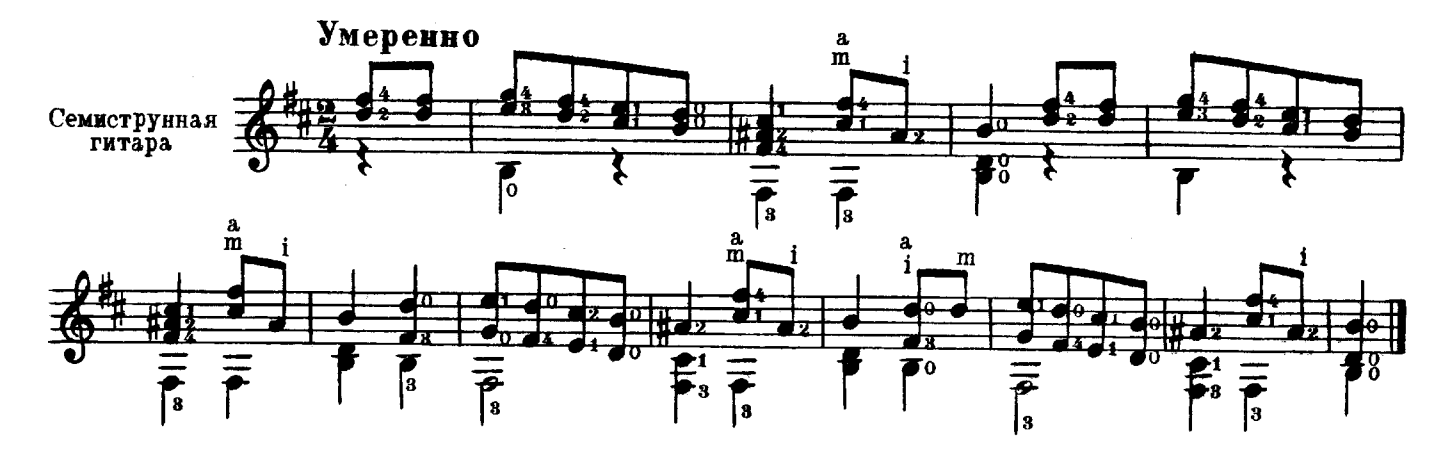

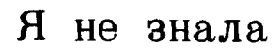

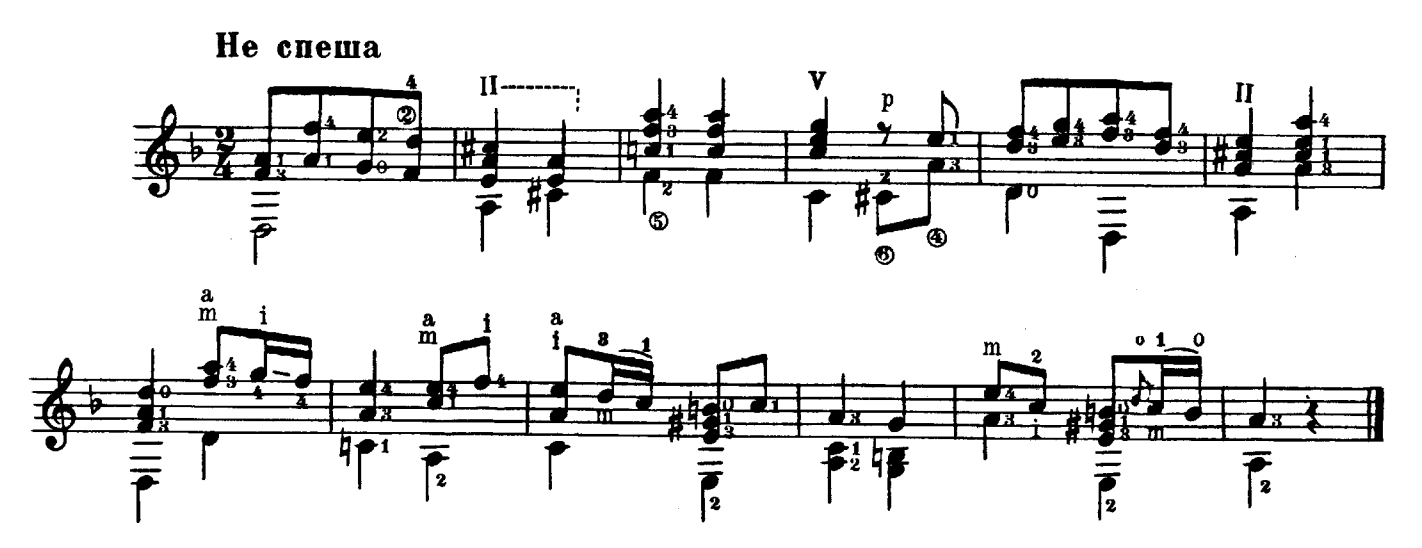

Ивушка

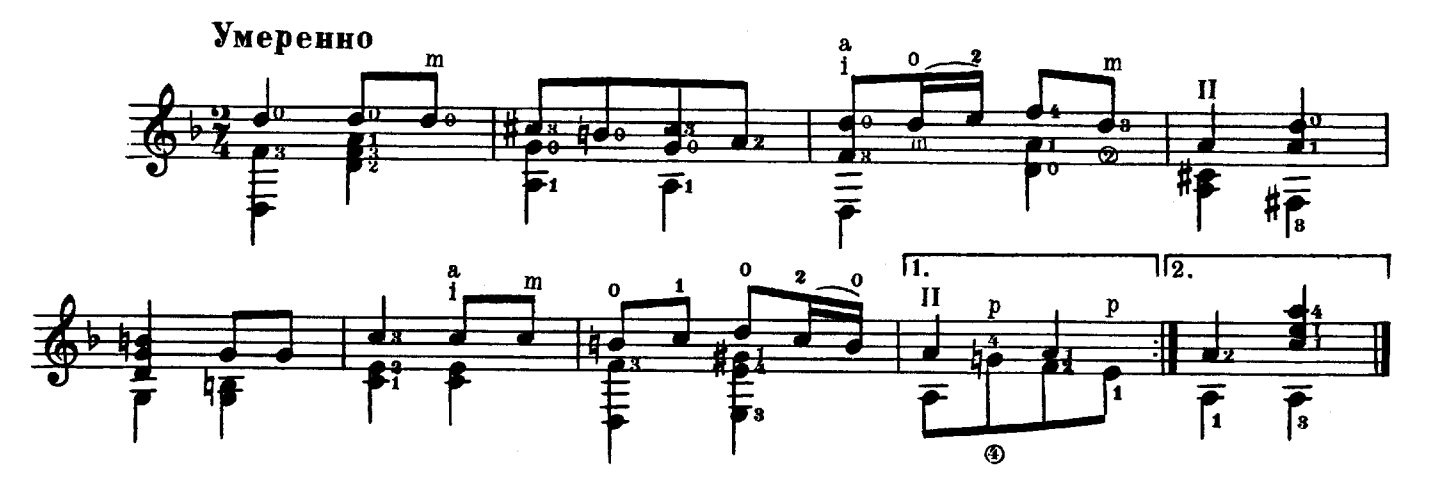

M. 30763 F.

 $\overline{\mathbf{2}}$ 

Вниз по матушке по Волге

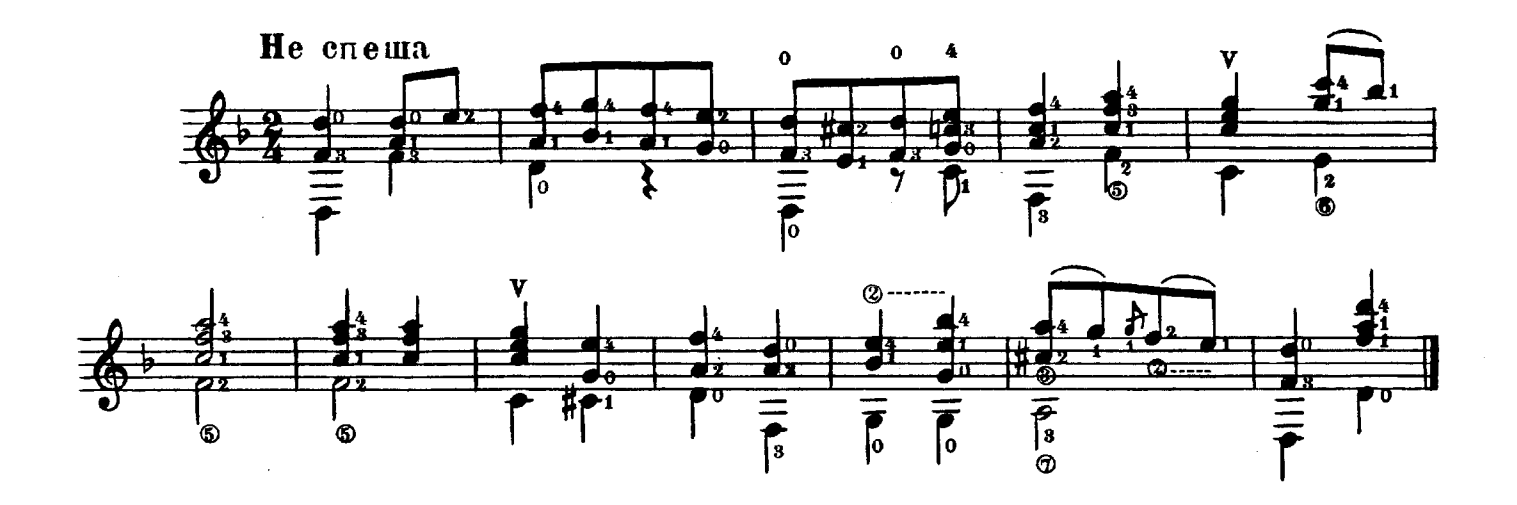

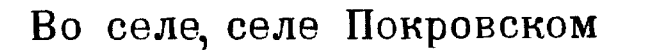

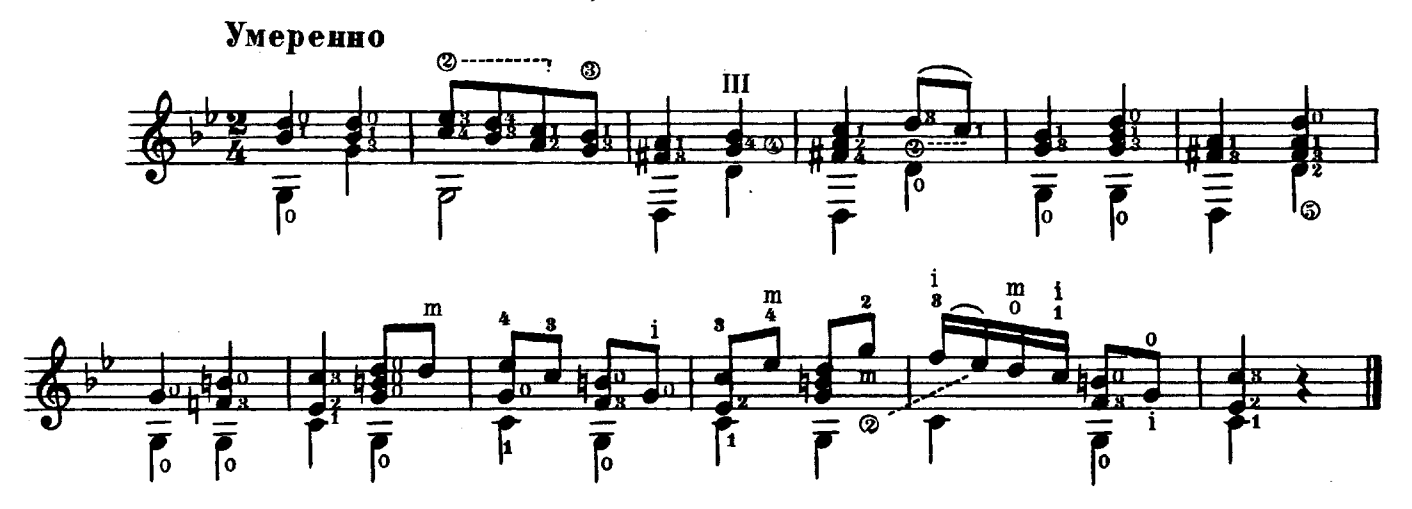

Зеленая роща

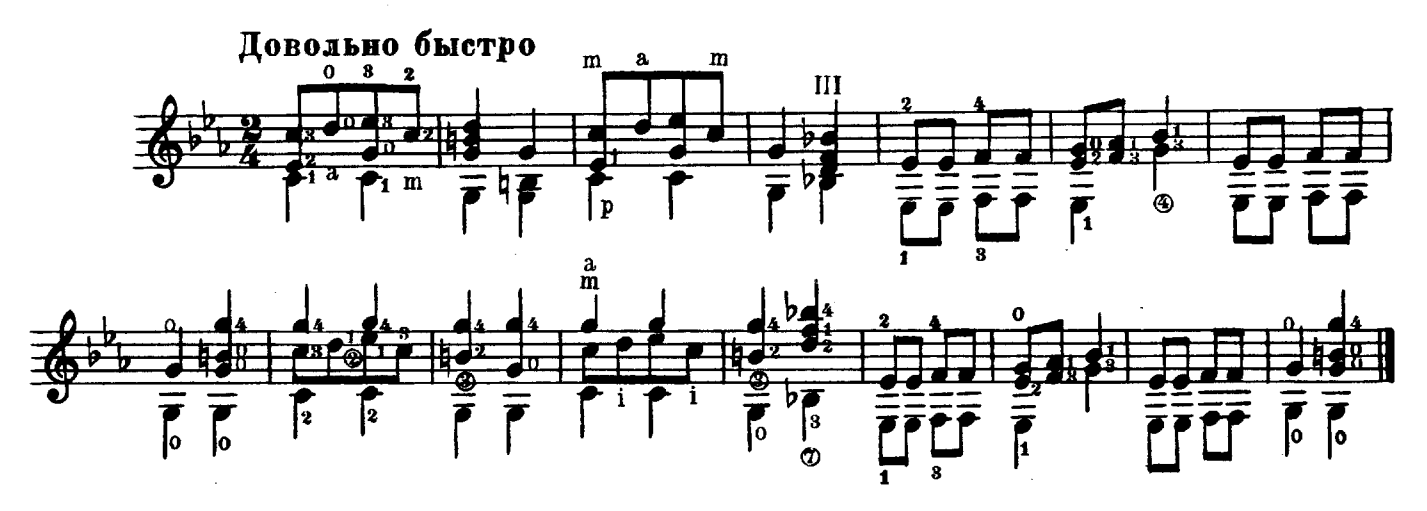

M. 30763 F.

 $\bar{\star}$ 

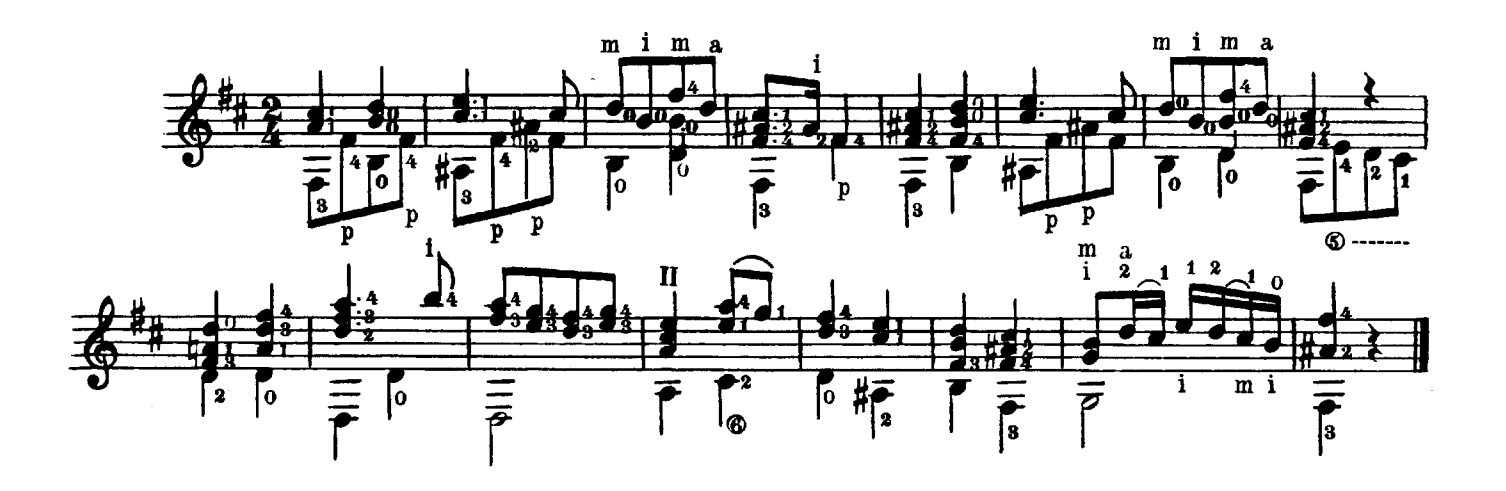

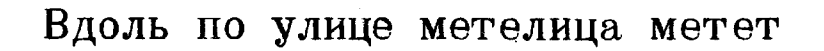

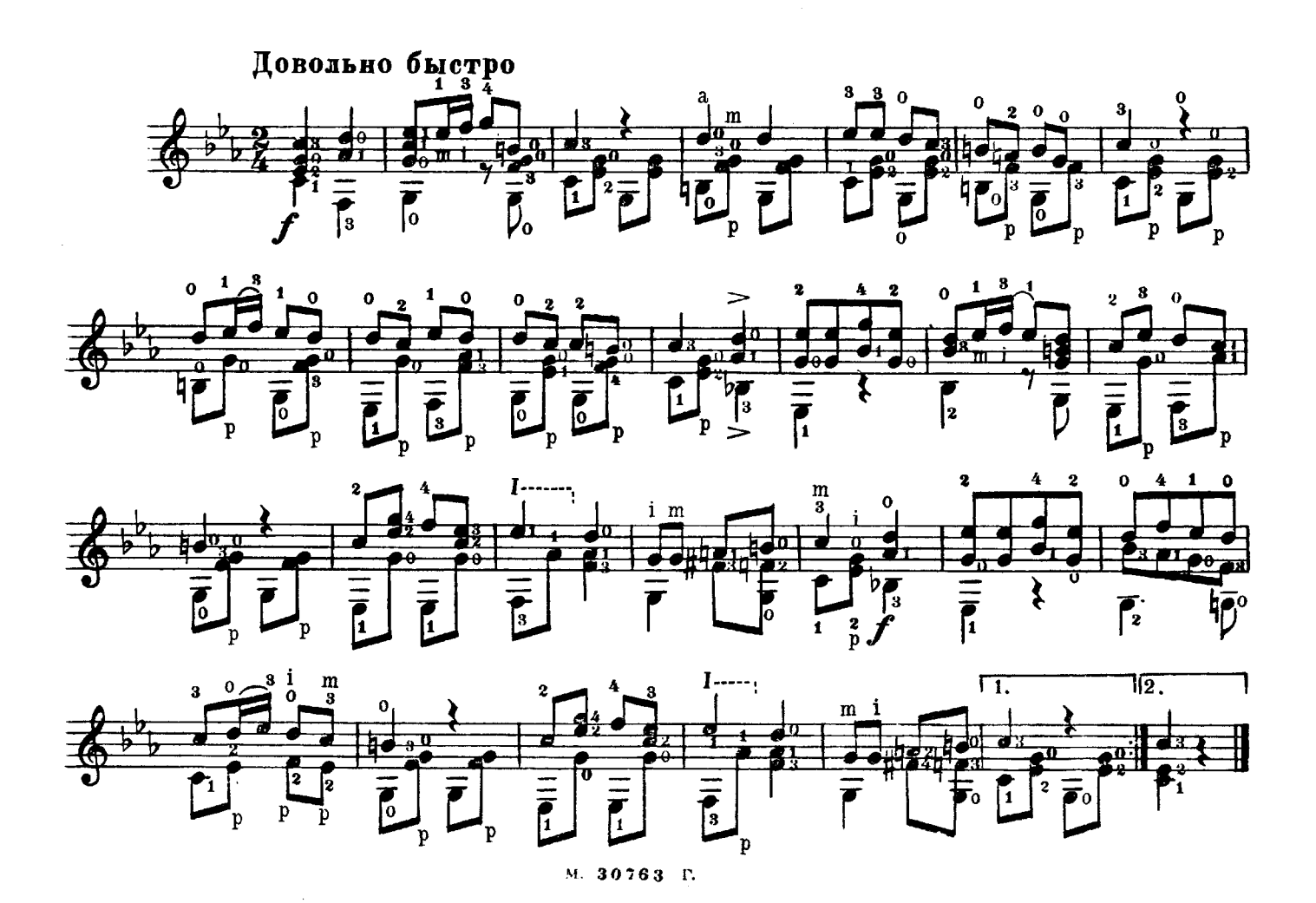

 $\overline{\mathbf{4}}$ 

болит Ахти, матушка, голова

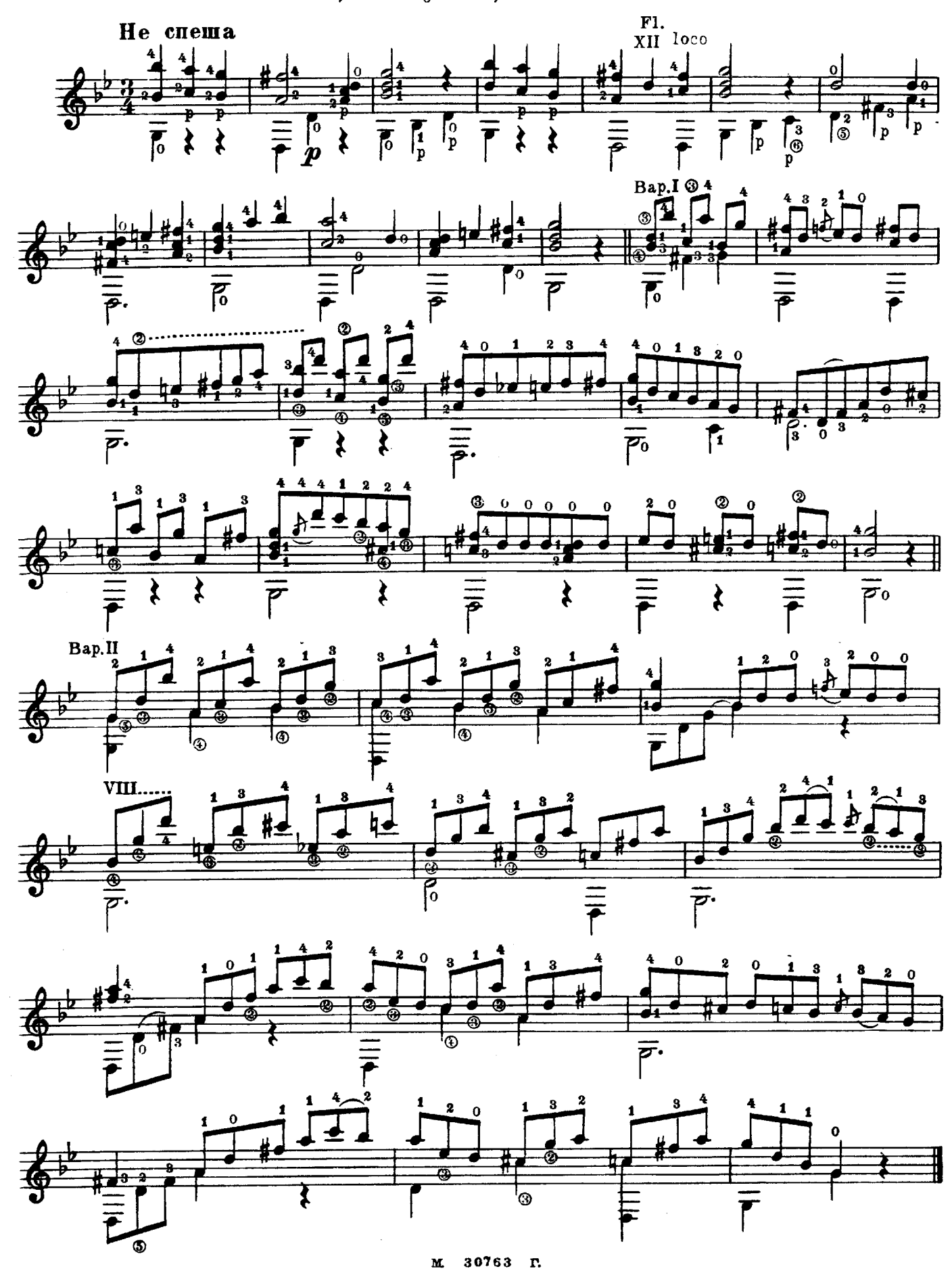

Ой, я нещасний

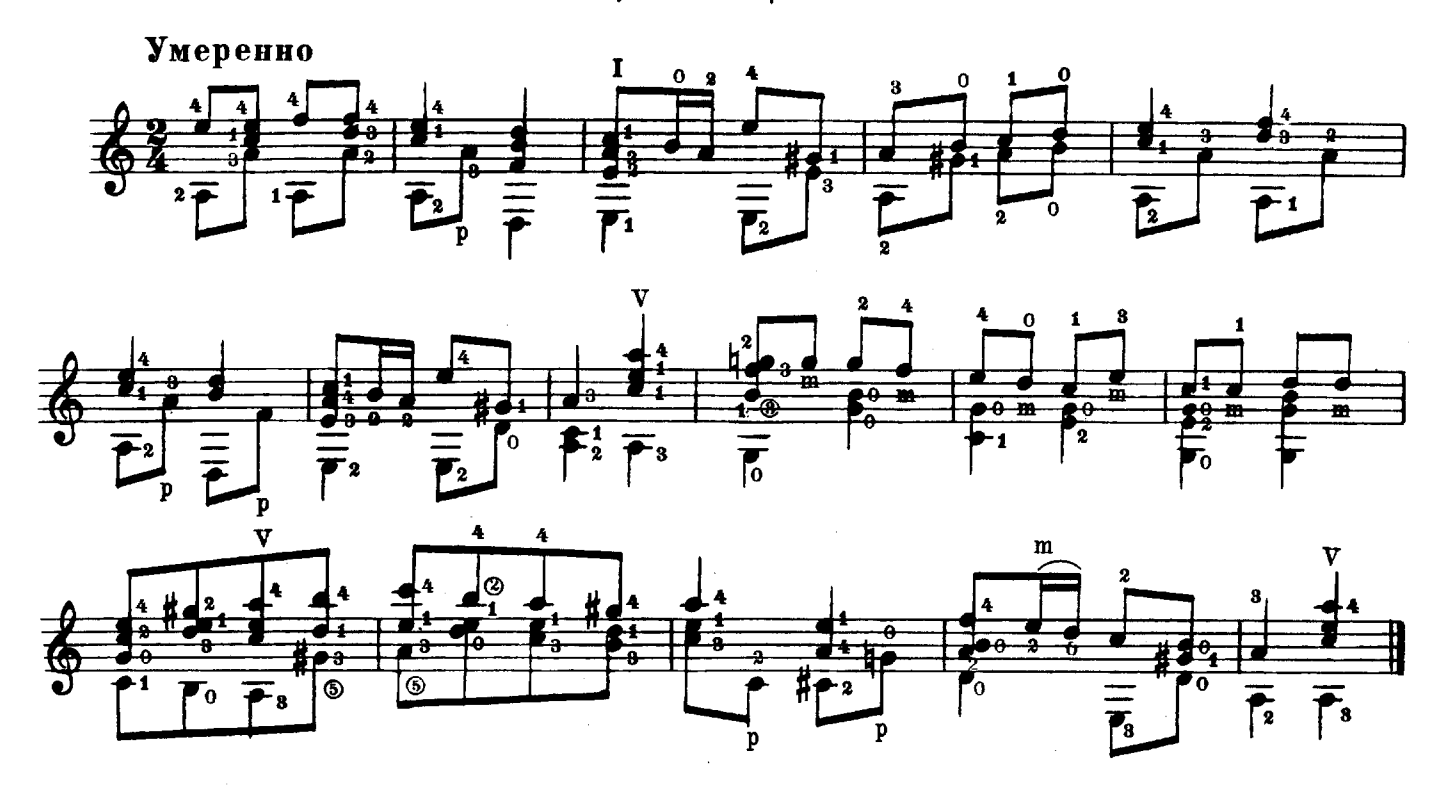

Ой, ходив чумак сім рік по Дону

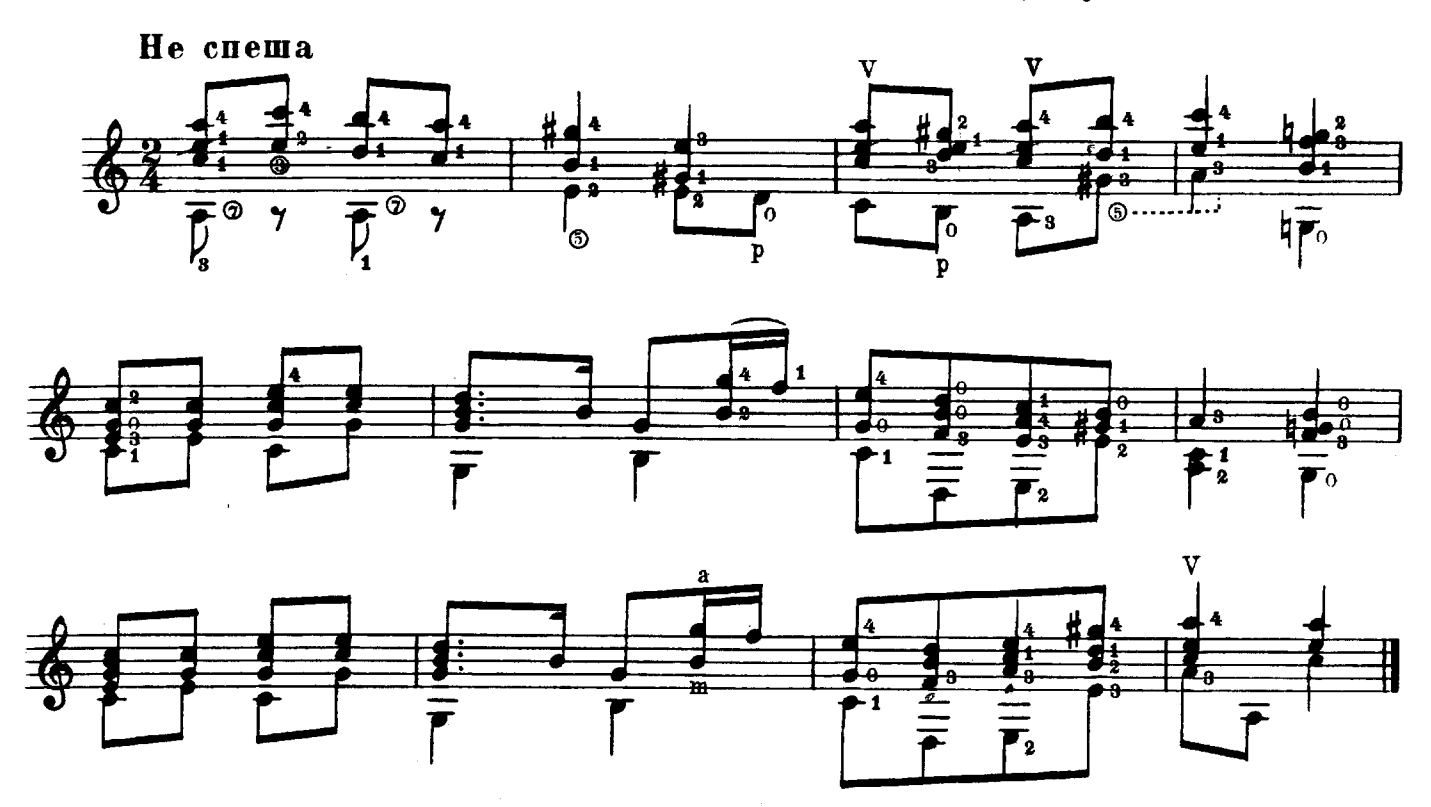

 $30763$  T.  $\mathbf{M}$ 

Спать мені не хочеться

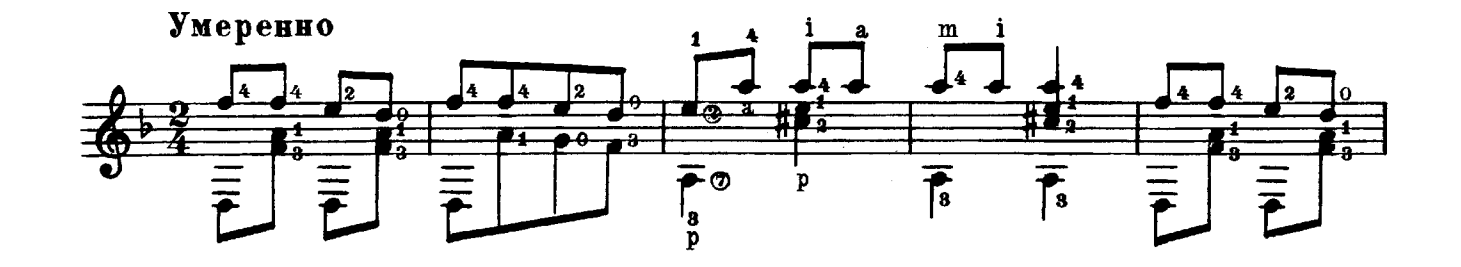

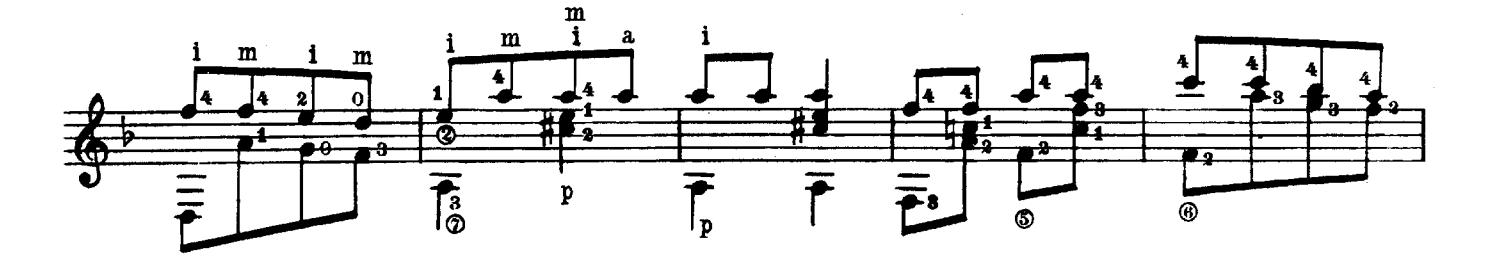

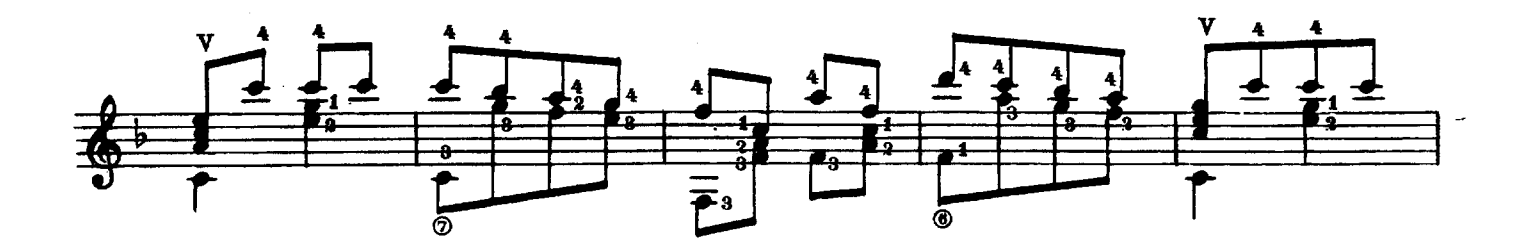

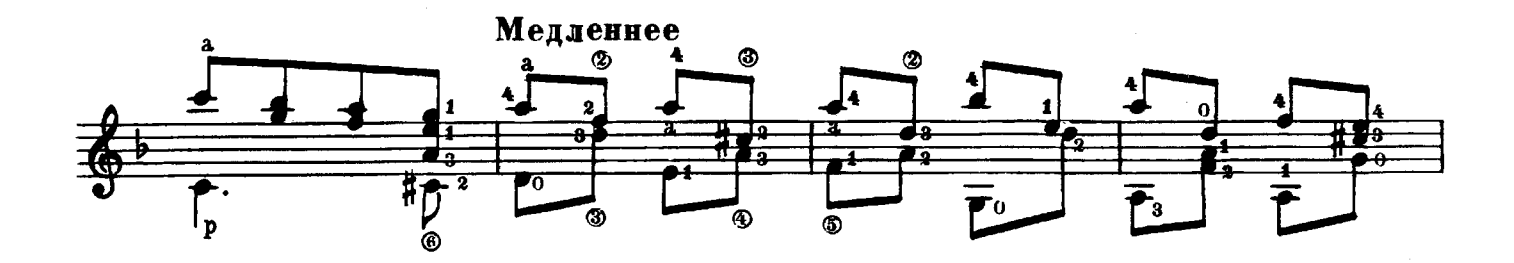

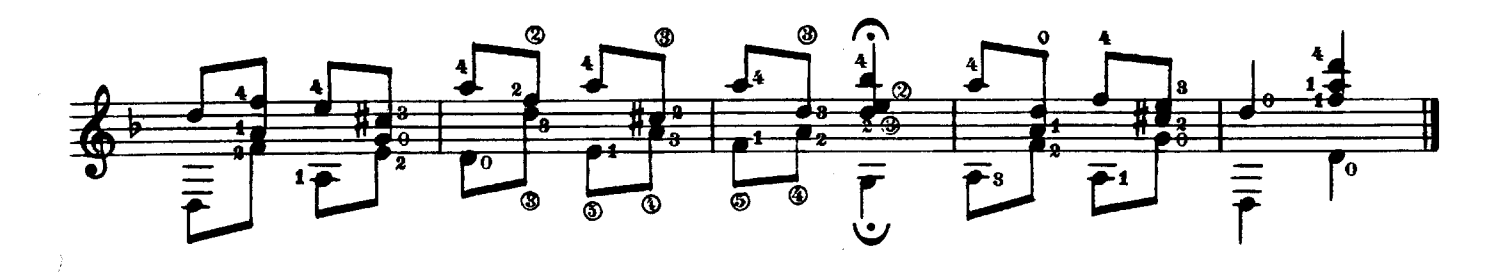

## СОДЕРЖАНИЕ

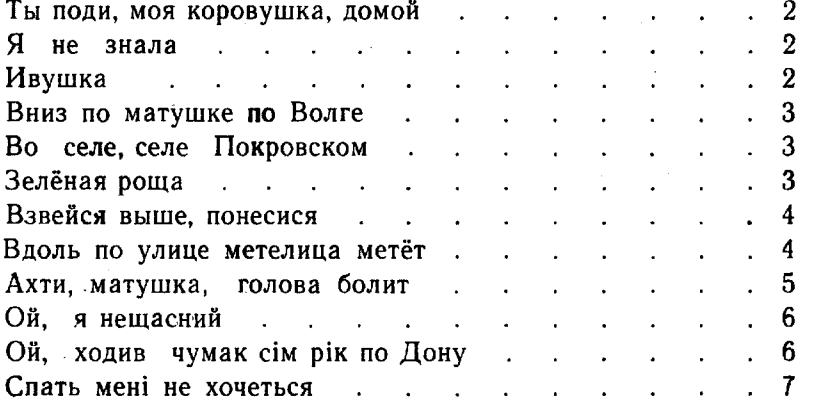

## Обработка В. МОРКОВА Редакция В. МАШКЕВИЧА

РУССКИЕ И УКРАИНСКИЕ ПЕСНИ

Редактор В. Мурзин

Техн. редактор Н. Корунова

Подписано к печати 1/IV 1963 г. Форм. бум. 60 Х901/8. Бум. л. 0,5. Печ. л. 1,0. Уч.-изд. л. 1,0. Тираж 5600 экз. Гос № 30763-г. Заказ 5177

## Цена 10 к.

Московская типография № 6 Мосгорсовнархоза.